## rezora

## HOW TO / export an Outlook CSV file from Outlook

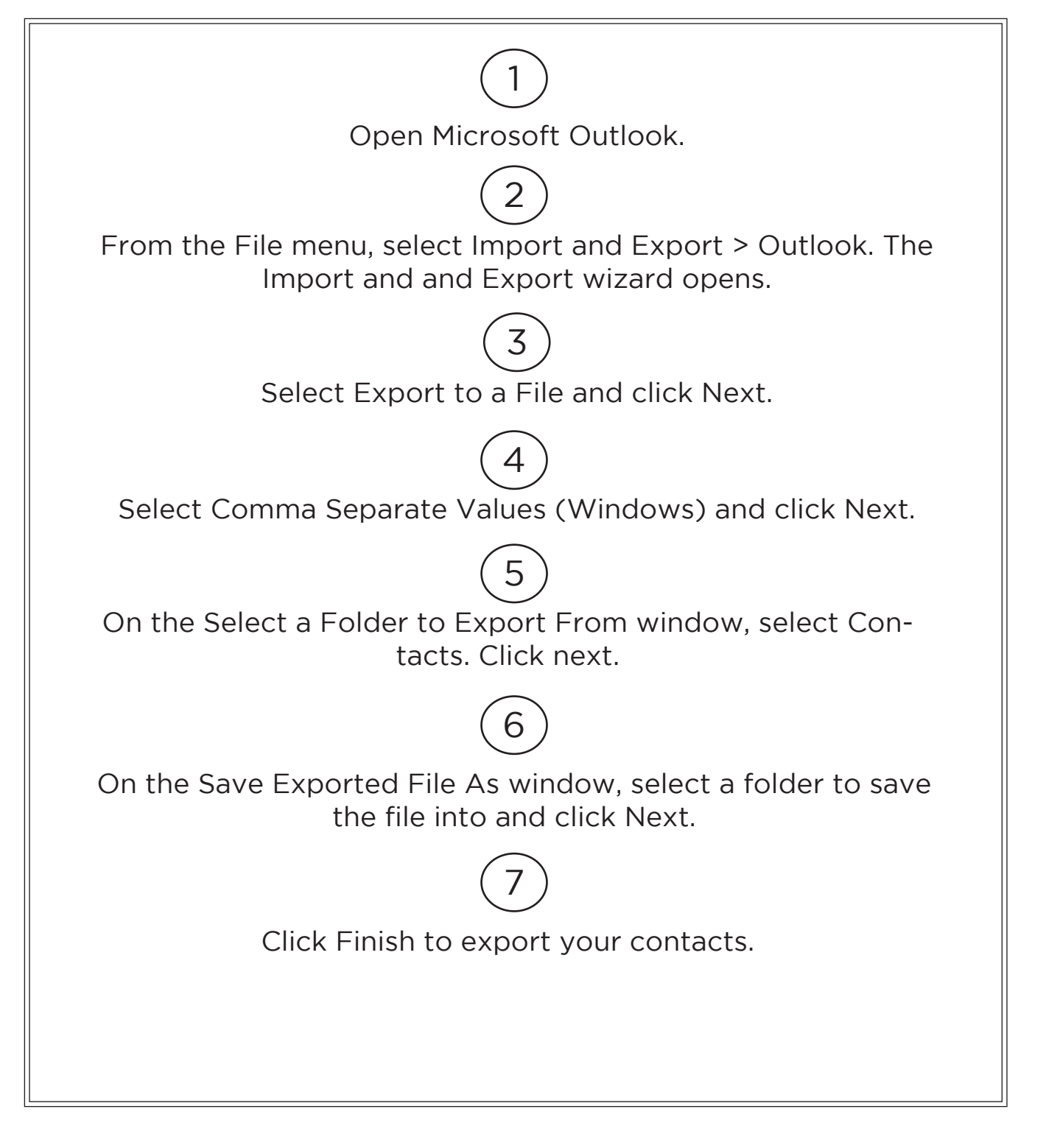

More How To Guides: www.rezora.com/resources